## **Webinaire conseiller numérique Accessibilité numérique et médiation numérique adaptée**

15 juin 2023

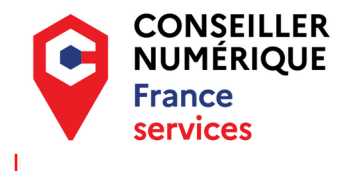

Financé par

 $\overline{a}$ 

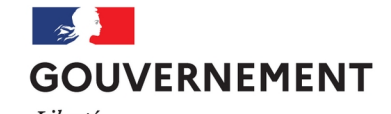

Liberté Égalité Fraternité

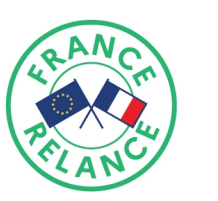

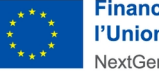

**Financé par** l'Union européenne NextGenerationEU

#### **Lien vers la retranscription en direct**

https://text-on-tap.live/index.html#e=5yir77RwSf

Interne

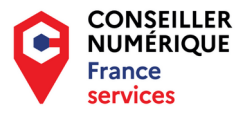

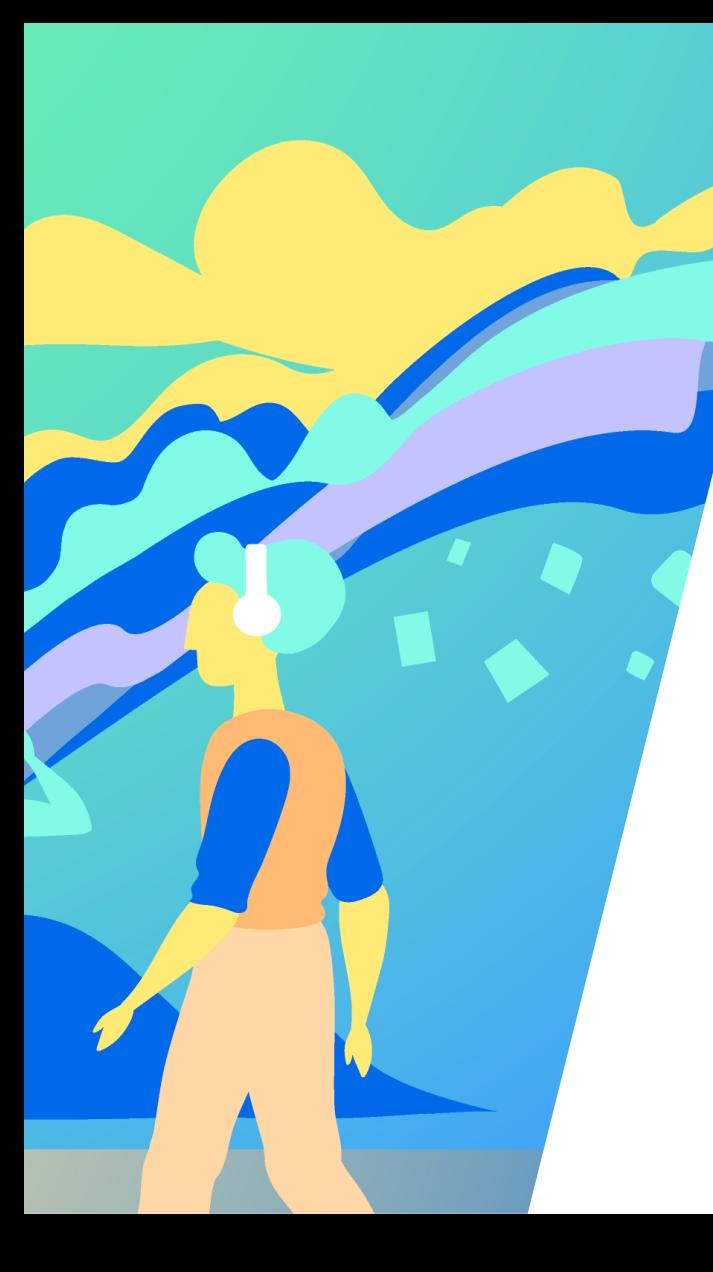

#### **I. Accessibilité numérique et médiation numérique adaptée**

- **1.1 Qui sont les publics ?**
- **1.2 Qu'est-ce que l'accessibilité numérique ?**
- **1.3 Aller vers**

#### **II. Témoignages et outils**

- 
- **FAF LR + FAAF Anne Reboul, Combustible ACIAH Formation et**
- 
- **accompagnement des collectivités**

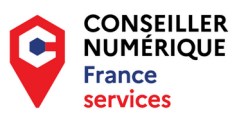

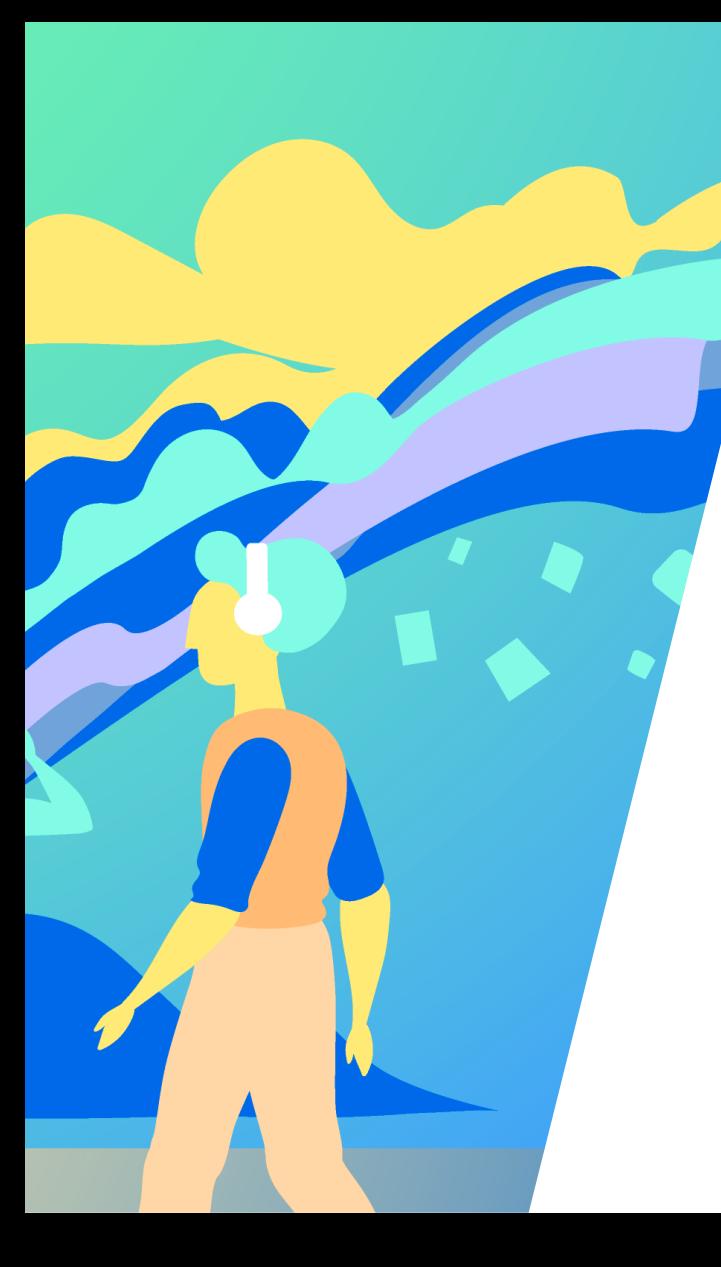

#### **Première partie : qu'est-ce que**

#### **l'accessibilité numérique ?**

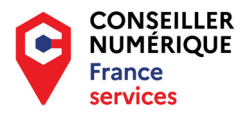

## **Quel public ? Un public déficient visuel,**  mais de nombreux paramètres entrent en jeu

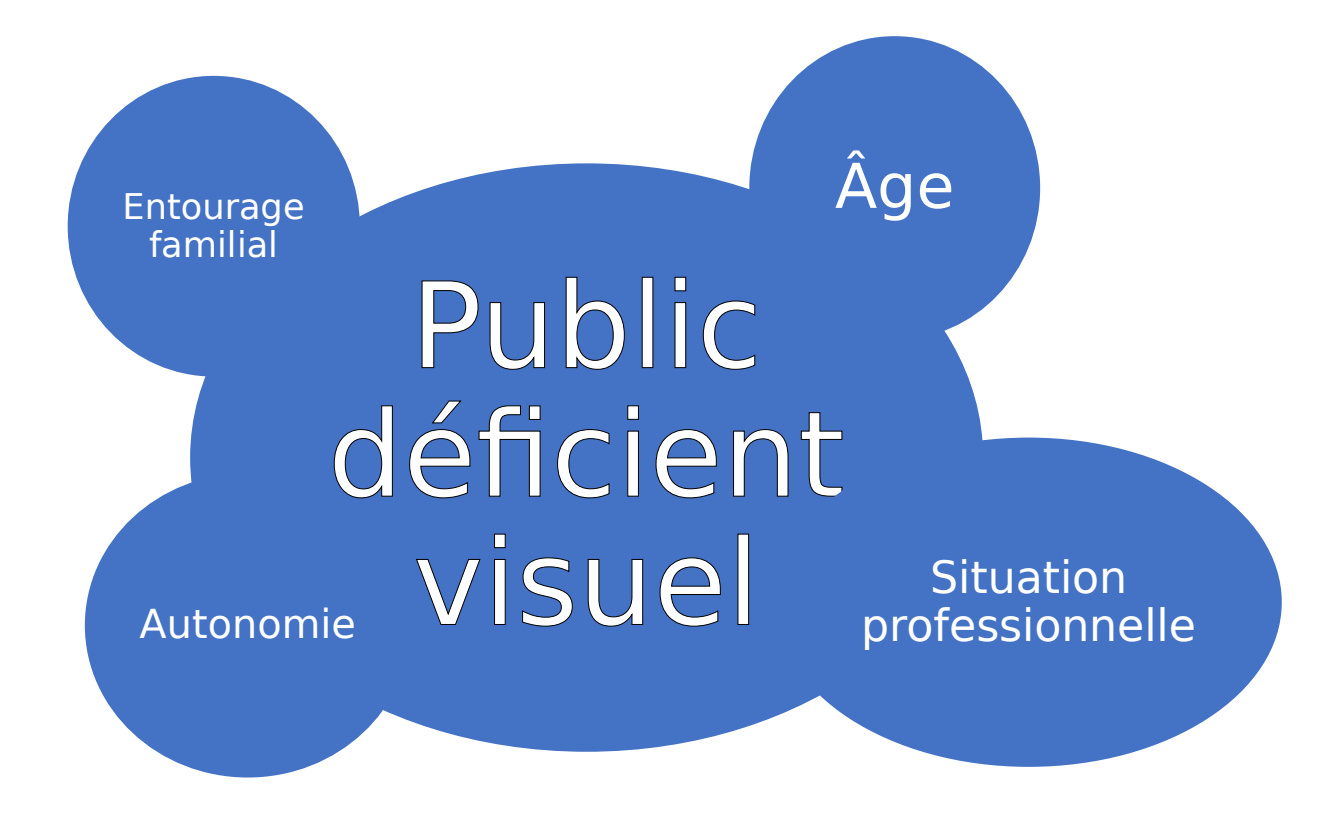

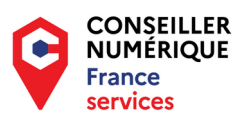

## **Quelles spécificités ?**

#### Pathologie

- Acquise ou Congénitale
- Évolution
- Cécité totale ou malvoyance

#### Vision des contrastes

Réaction à la lumière Photophobie Gêne à l'obscurité

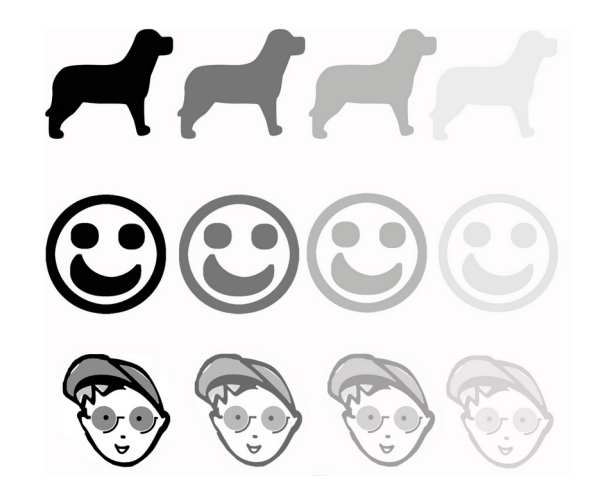

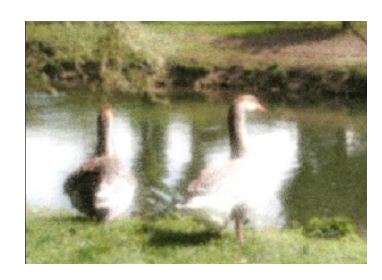

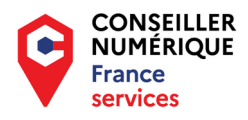

### **Acuité visuelle**

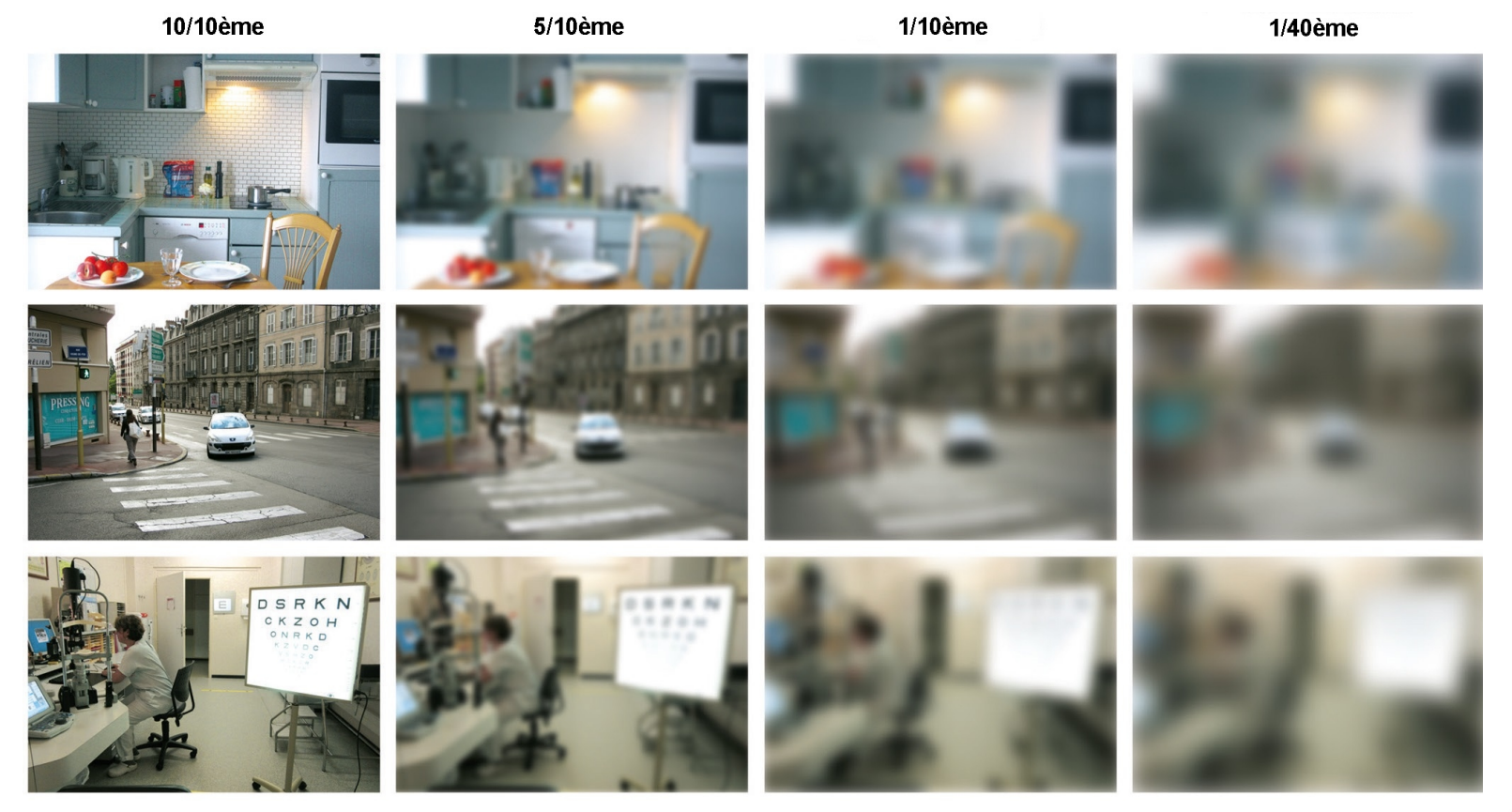

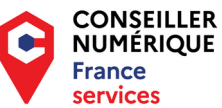

## **Champ visuel**

On distingue trois grandes atteintes du champ visuel :

- Atteinte centrale
- Atteinte périphérique
- Atteinte parcellaire.

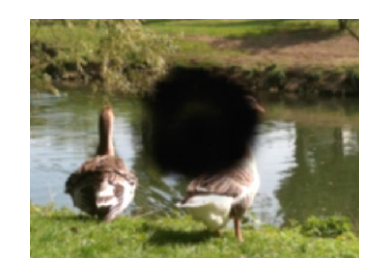

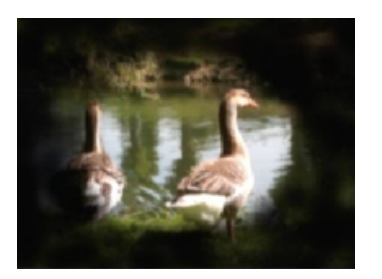

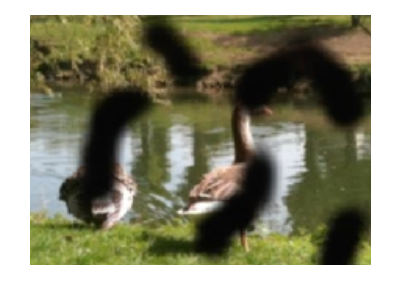

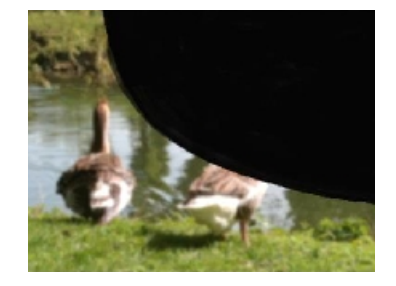

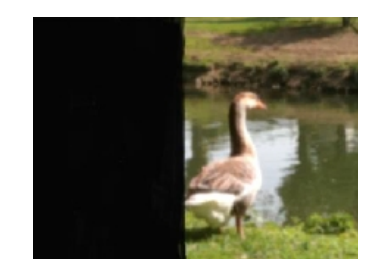

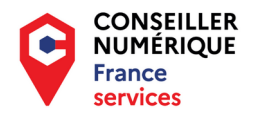

## **Quels acteurs ?**

Rééducateurs en structure

- Prise en main du matériel
- Rééducation
- Sensibilisation de l'entourage. Libéraux ou indépendants. Ophtalmologistes
	- Diagnostic et suivi de la pathologie
	- Prescription.

**Opticiens** 

- Essais d'aides optiques
- Correction optique

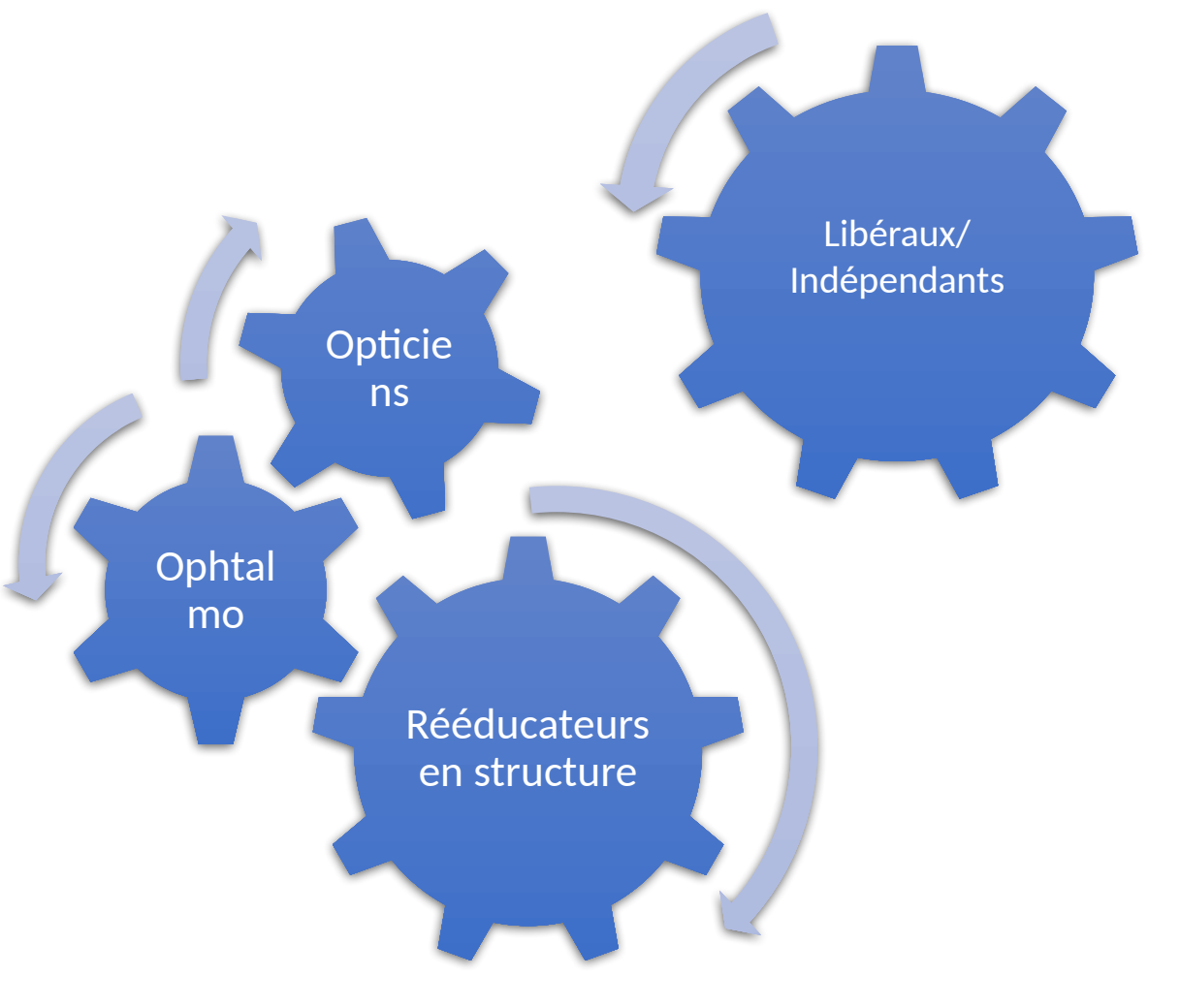

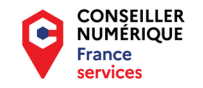

## **Fernando Pinto Da Silva** Fédération des Aveugles et Amblyopes de France

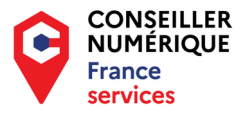

# **Erwan le Gall** direction interministérielle du numérique (DINUM)

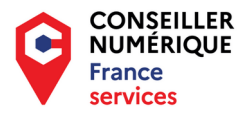

Interne

## De quoi parle-t-on?

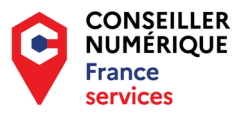

Interne

# Au-delà du handicap sensoriel, d'autres handicaps sont concernés.

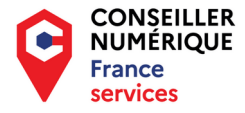

# Conformité pour l'accessibilité numérique

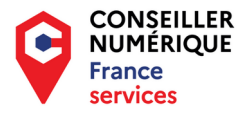

Interne

## Accessibilité numérique ≠ Conformité

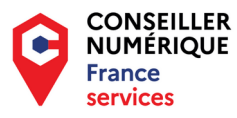

Interne

## Les principales règles : Référentiel général d'amélioration de l'accessibilité (RGAA)

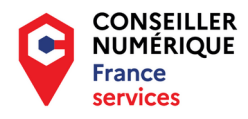

# Un site internet à consulter : accessibilite.numerique. gouv.fr

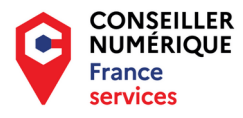

#### **1.3 – Le aller-vers**

# **Mireille Prestini** Fédération des Aveugles et Amblyopes de France

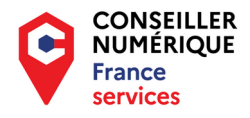

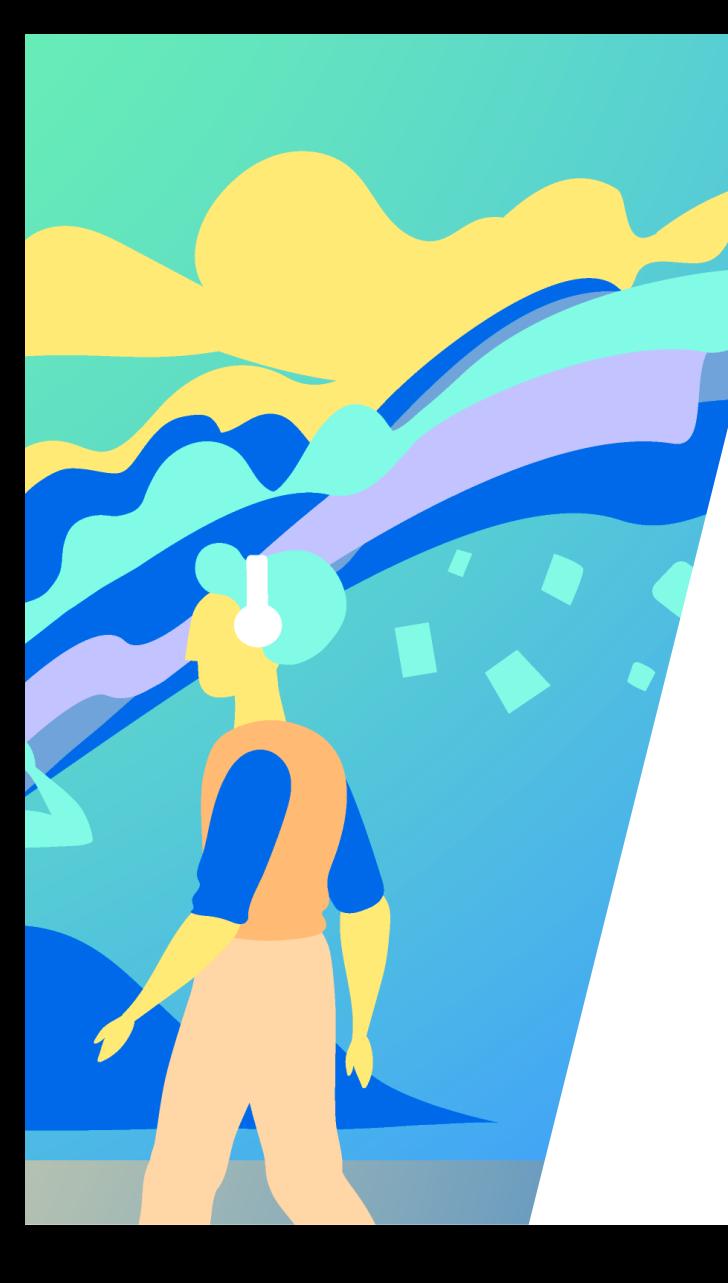

## **Deuxième partie :**

## **Témoignages et outils**

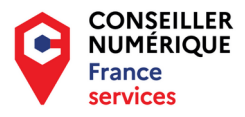

## **Espace ressources numériques DV porté par la FAF-LR**

#### **Introduction :**

- De façon générale, l'utilisation des outils numériques est de plus en plus prépondérante dans nos vies et notamment dans le cadre professionnel. Les personnes déficientes visuelles n'échappent pas à ce constat.
- Elles sont confrontées, en plus de la compréhension du fonctionnement et de la maîtrise des outils numériques, aux difficultés d'accessibilité d'un outil dont la conception et l'utilisation sont principalement visuelles.
- Enfin, une personne déficiente visuelle doit d'abord apprendre à utiliser les outils de compensation avant de pouvoir accéder à des logiciels ou des sites internet.

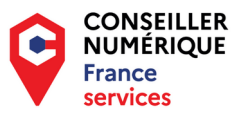

#### **Espace ressources numériques DV :**

#### **Objectifs** :

Interne

 $\mathbb{R}^{n}$  will be  $F$  $F$  $H$  $R$ 

Faire en sorte que l'utilisation des outils numériques par une personne déficiente visuelle ne soit pas un frein à la formation, la recherche d'emploi et à l'emploi.

Dans ce cadre-là, l'espace ressources numériques peut intervenir :

- Auprès des personnes déficientes visuelles en recherche d'emploi, en formation ou en emploi.
- Auprès des centres de formation.
- Auprès des entreprises privées et publiques.

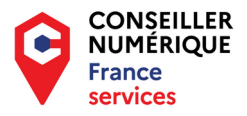

#### **Espace ressources numériques DV :**

#### **Pour les personnes déficientes visuelles :**

- Accompagnement dans l'utilisation des outils numériques.
- Présentation des outils de compensation.
- Conseil et Aide aux choix de matériel ou /et logiciels.
- Prêt de matériel ou logiciel via la plateforme de prêt de la FAF-lr.

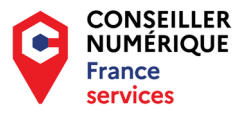

#### **Espace ressources numériques DV :**

#### **Pour les centres de formation** :

- Sensibilisation des équipes à la déficience visuelle.
- Conseil dans le choix d'outils numériques adaptés.
- Diagnostic d'accessibilité des outils numériques utilisés pour dispenser les formations.

#### **Pour les entreprises du secteur privé ou public** :

- Sensibilisation des équipes à la déficience visuelle.
- Diagnostic d'accessibilité des outils numériques de l'entreprise pour permettre l'embauche ou le maintien dans l'emploi d'une personne déficiente visuelle.

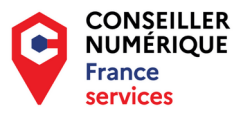

#### **Bilan quantitatif 2022**

#### **Espace ressources numériques DV :**

13 personnes accompagnées 20 centres de formation 1 entreprise

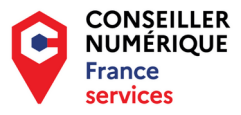

#### **Conclusion :**

Les espaces ressources numériques ont un rôle essentiel à jouer pour la formation et l'emploi des personnes déficientes visuelles que nous pourrions résumer en trois points :

- Faire connaître les déficiences visuelles.
- Faire connaître et apprendre à utiliser les outils de compensation.
- Faire connaître et agir sur l'accessibilité des outils numériques.

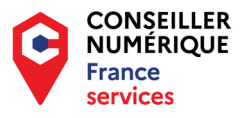

#### **Action de Sensibilisation des conseillers numériques de la métropole de Montpellier**

#### **Programme de l'action programmée du 19 et 26 juin 2023 + 2 dates en septembre (20 conseillers au total)**

- Faire un point rapide sur les différentes déficiences visuelles de manière à montrer
- qu'il n'y a pas une seule sorte de déficience visuelle.
- que la déficience visuelle ne se résume pas à un problème d'acuité visuelle.
- qu'il faut communiquer au maximum avec la personne déficiente visuelle qui est la plus à même de parler et de décrire sa déficience.

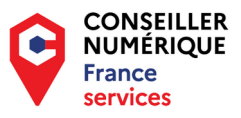

#### **Sensibilisation à la technique de guide et présentation du lieu d'accueil**

Une personne déficiente visuelle qui arrive dans un nouveau lieu sera plus à l'aise et en confiance si :

- On lui décrit le lieu dans lequel elle se trouve.
- On la guide en toute sécurité.
- On lui fait faire le tour des locaux (salle informatique, toilettes, machine à café,…).

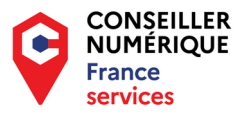

#### **Présentation et fonctionnement des outils de compensation :**

- Les agrandisseurs d'écran.
- Les lecteurs d'écran.
- Les OCR (reconnaissance des caractères)
- Les plages braille et bloc-notes braille.

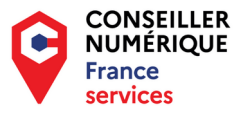

#### **Présentation rapide d'un bloc-notes braille.**

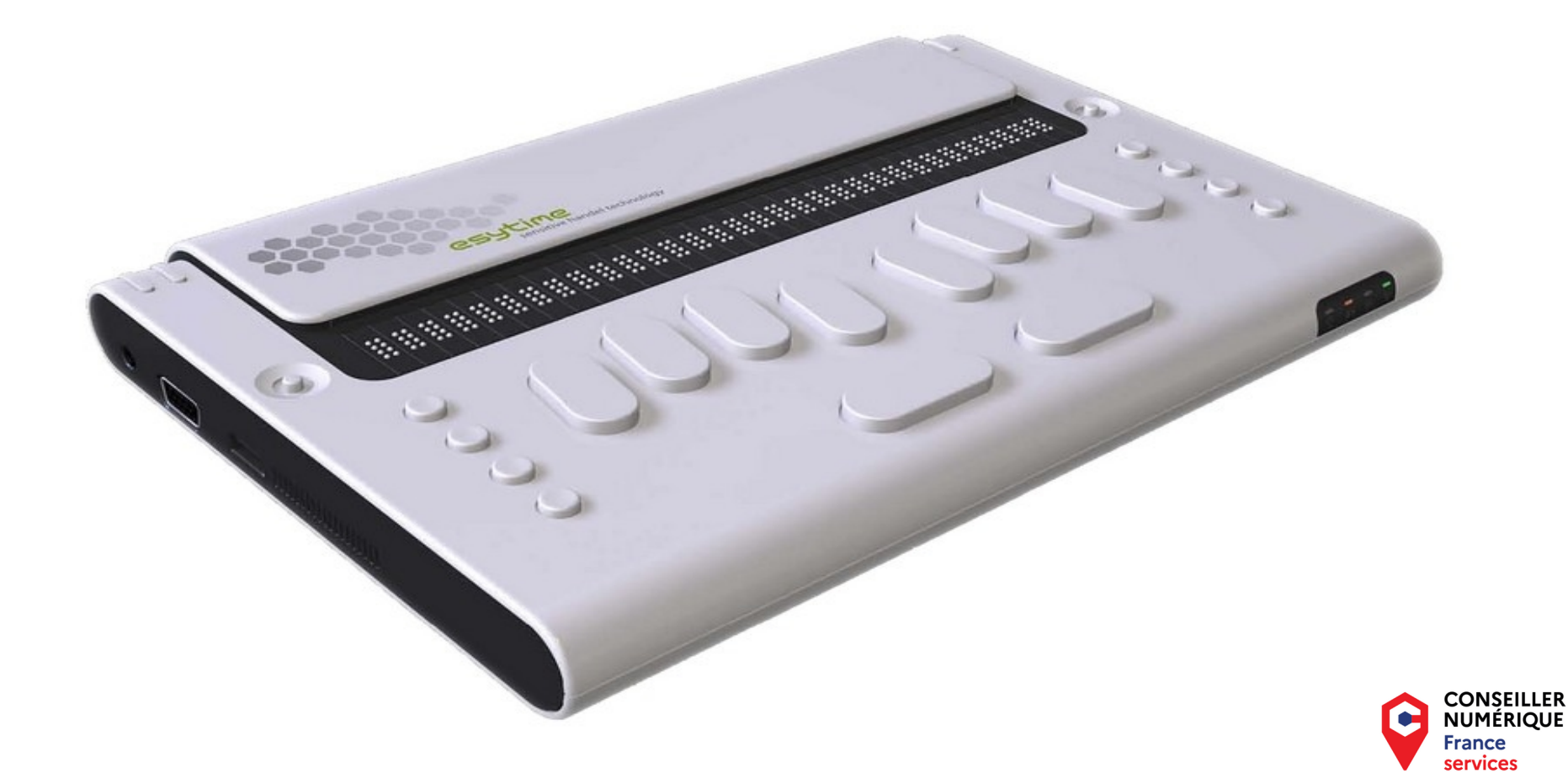

**Découvrez l'ABC de l'accessibilité numérique réalisé par la Fédération des Aveugles et Amblyopes de France pour mieux comprendre ce sujet essentiel.**

## Outil de e-learning : ABC du numérique

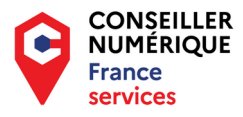

## Témoignage **Anne Reboul** Combustible

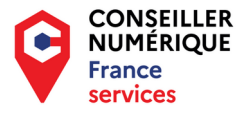

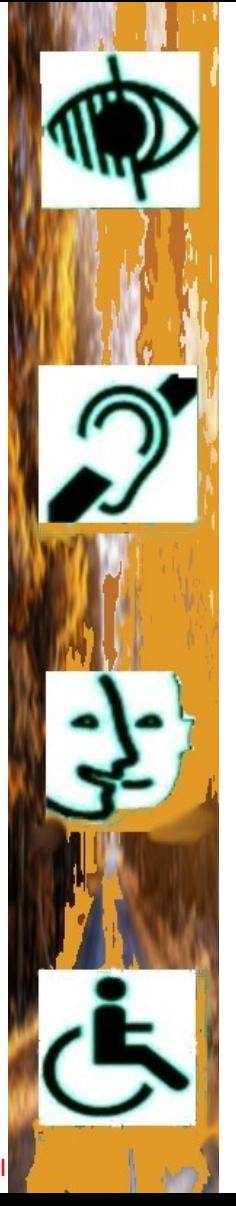

# **ACIAH propose :**

- **150 fiches pédagogiques,**
- $\bullet$ **Lecteur d'écran Orca,**
	- inclus dans le système Aciah-Linux,
	- **Formations à l'accessibilité,**

 gratuites, avec soutien de l'ANCT. Contact : **https://aciah.xyz**

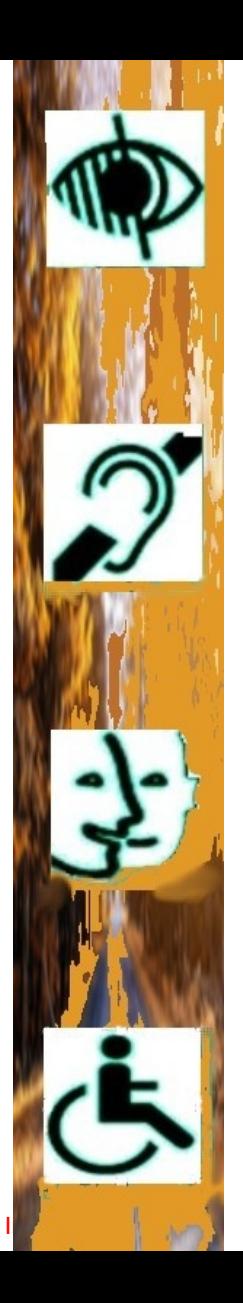

# **L'accessibilité numérique :**

# **Une nécessité**

# **Une obligation légale**

# **Mais pourquoi ?**

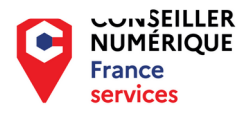

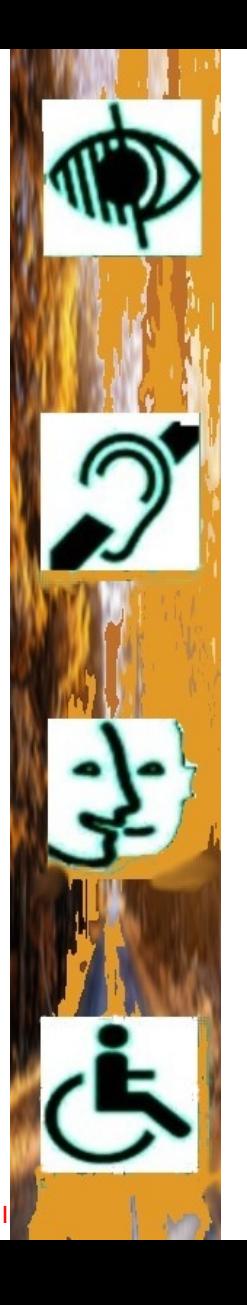

# **Pour entendre quand on ne peut pas Voir.**

- **Lecteur d'écran,**
- **Titres et points de repère,**
- **Alternatives textuelles, etc.**

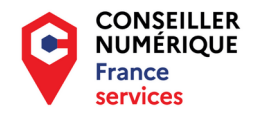

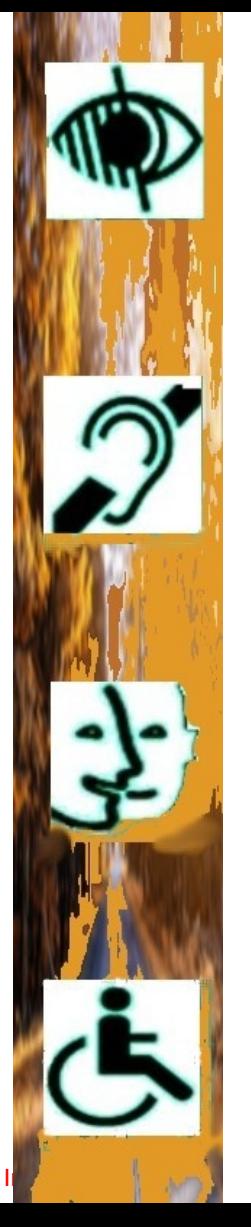

# **Pour naviguer**

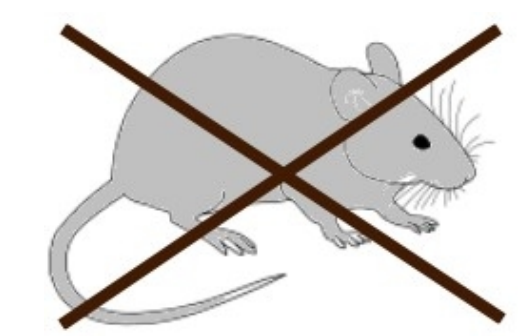

# **quand on ne peut pas utiliser une souris.**

**Navigation simplifiée Raccourcis-clavier, etc**

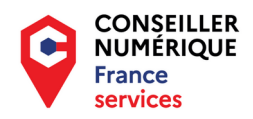

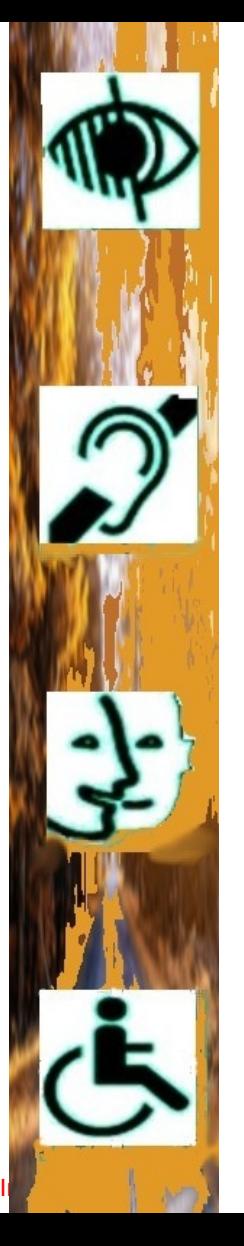

# **Pour se repérer aisément**

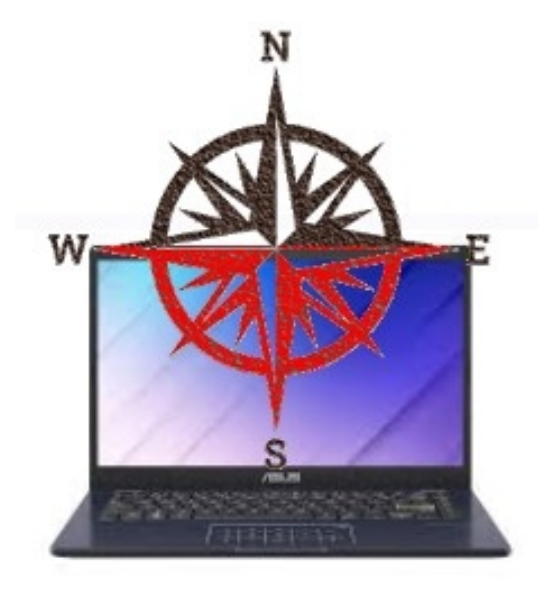

# **dans la jungle informatique.**

**Liens bien définis, Navigation structurée.** 

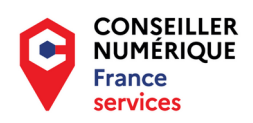

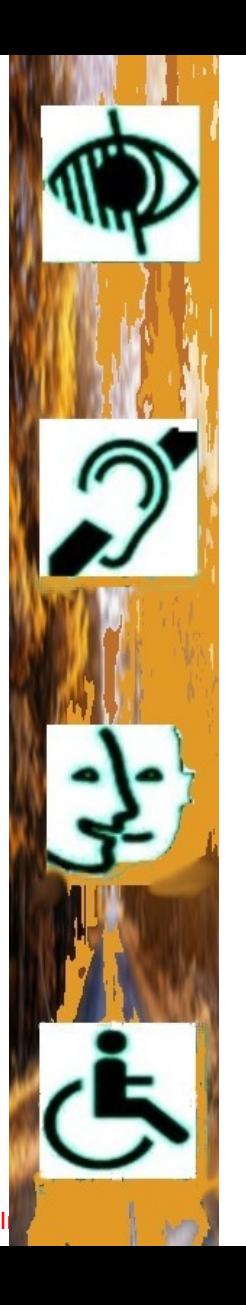

.

#### **Accessibilité**

- Accessibilité logicielle : un système simple mais complet, disponible immédiatement,
	- adapté et adaptable aux besoins des utilisateurs.
- Accessibilité financière.

#### **Accompagnement**

- Accompagnement individuel dans un cadre collectif,
- 150 fiches pédagogiques + 100 fiches adaptées aux non voyants,
- Coup de main personnalisé 7 jours sur 7, prise en mains à distance

#### **Autonomie**

- Notre objectif : l'autonomie des personnes, face au numérique
- Mais aussi le plaisir et le lien social.

### **Adaptation-innovation**

Adapter le numérique aux personnes, et pas l'inverse !

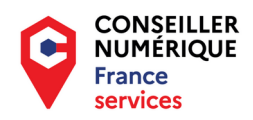

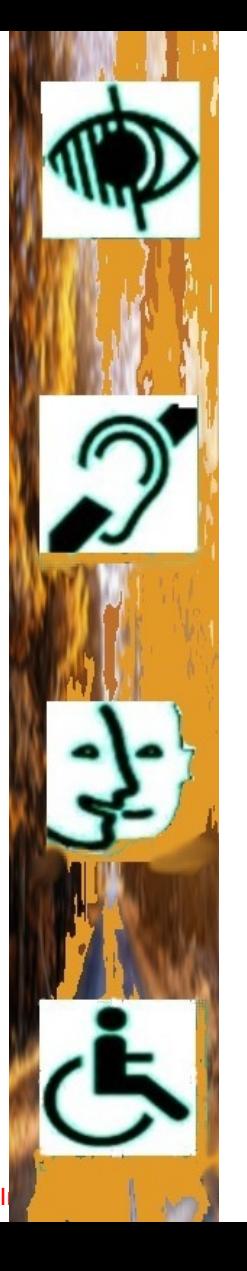

#### **Des outils innovants**

Nous connaissons les besoins des utilisateurs car nous sommes très proches. Pour eux, nous avons sollicité

- Un logiciel pour remplir les chèques même quand on est non-voyant,
- Une méthode pour taper au clavier sans regarder ses doigts,
- Un "menu" pour naviguer facilement dans l'ordinateur,
- Des scripts "magiques" pour simplifier les procédures.

#### **Parce que c'est la personne qui commande à la machine ... Et pas l'inverse.**

 Une seule touche pour décompresser un fichier, Une seule touche pour lire un document pdf à haute voix sans même l'ouvrir, Une seule touche, sur un PC, pour faire une arobase, Une extension, pour la messagerie Thunderbird,

pour ouvrir directement sur « Courrier Entrant » …. etc En projet : un mini-clavier programmable complémentaire. Toutes ces innovations ont été réalisées avec des personnes non-voyantes

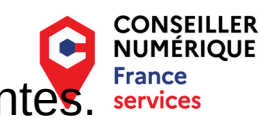

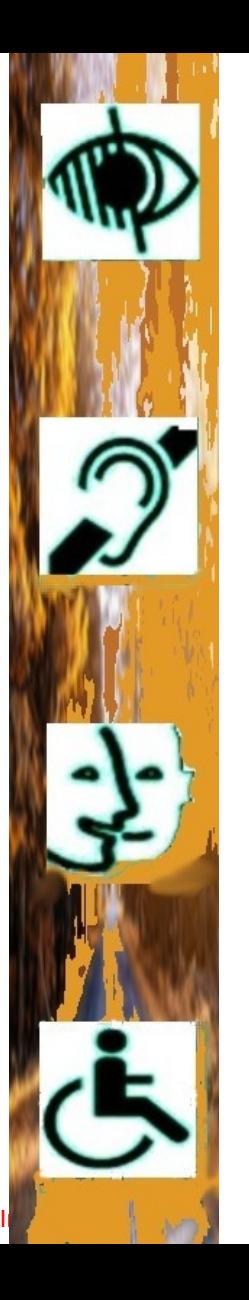

de la Cohésion des **Territoires** 

 $\frac{an}{2}$ 

# **A.C.I.A.H**

**Accessibilité, Communication, Information Accompagnement du Handicap**

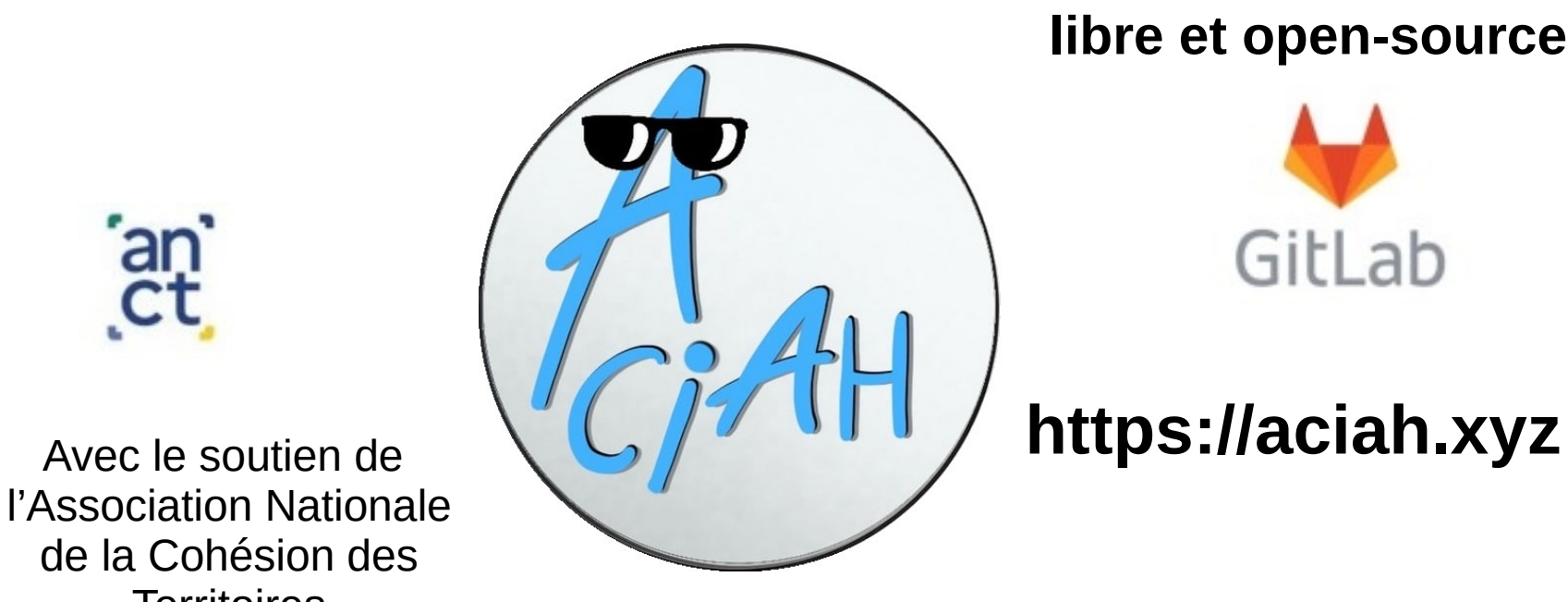

#### **libre et open-source**

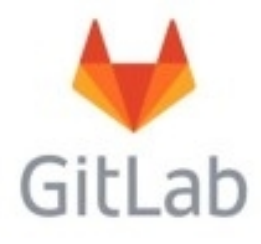

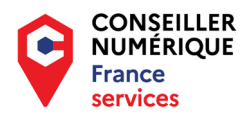

### **Formation et accompagnement des collectivités**

## Un outil : design.numerique.gouv.fr /outils/diagnostic-flash

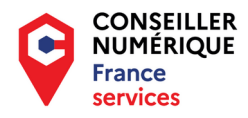

### **Formation et accompagnement des collectivités**

Formation : « Accompagner les personnes en situation de handicap visuel aux usages du numérique »

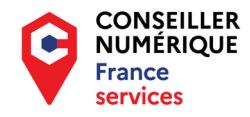